#### NODE.JS EXECUTION MODEL

**1**

Stephen Schaub

#### Topics

- Node.js Execution Model
- Node.js Stream API

#### Concurrency Models

Two concurrency programming models:

- $\Box$  Threads + Synchronous methods
- Asynchronous methods

#### Node.js Execution Model

- □ A Node.js program operates on a single thread
- $\Box$  Most I/O functions are asynchronous (nonblocking)
	- $\blacksquare$  They start the I/O operation and return immediately
	- $\blacksquare$  When the I/O operation completes, the results are passed to a callback function

#### □ Example:

```
var fs = require("fs");
fs.readFile('/etc/passwd', function (err, data) {
  console.log(data);
});
```
#### Callback Functions

```
fs.readFile('/etc/passwd', function (err, data) {
  console.log(data);
});
```
#### Node.js convention:

□ Callback functions are the final argument in asynchronous method calls

### Control Flow in an Async World

```
data1 = fs.readFileSync(filename1, 'utf8');console.log(data1);
```

```
data2 = fs.readFileSync(filename2, 'utf8');console.log(data2);
```

```
data3 = fs.readFilesync(filename3, 'utf8');console.log(data3);
```
 $//$  do more stuff ...

#### **Synchronous Flow Asynchronous Flow**

```
fs.readFile(filename1, 'utf8', function(err, data) {
  console.log(data);
  fs.readFile(filename2, 'utf8', function(err, data) {
    console.log(data);
    fs.readFile(filename3, 'utf8', function(err, data) {
      console.log(data);
       // do more stuff...
    });
  });
});
```
### Error Handling in an Async World

**7**

```
fs.readFile('/etc/passwd', function (err, data) {
 if (err) { console.log("oopsies:", err); }
 else { console.log(data); }
});
```
- $\Box$  Many callback functions receive an Error object as the first parameter
- **E** Must explicitly test error parameter and deal with error
- **Note:** Throwing exceptions is not an appropriate way to handle callback errors in Node.js
	- **T** Terminates the application

#### Incorrect Error Handling

```
try {
  fs.readFile('/etc/passwd', function (err, data) {
   if (err) \{ throw(err); \}console.log(data); 
  });
} catch (err) {
 // attempt to deal with error
}
```
□ This does not work (why)?

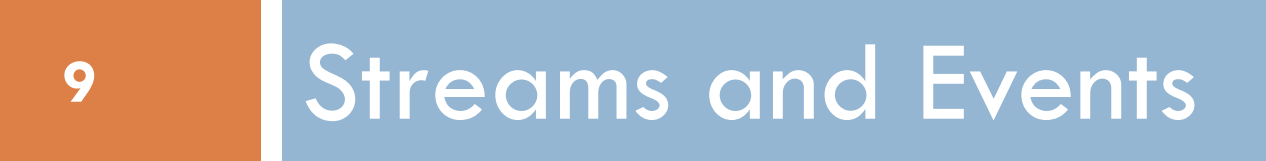

#### Reading Files, Revisited

- □ We've seen how to read files with fs.readFile
	- fs.readFile('/etc/passwd', function (err, data)  $\{ \ldots \}$ )
- $\Box$  What if the file is big?
	- Don't want to read it all into memory at once
- □ We need Streams

#### Streams

- A Stream is a source or sink for data
- □ Many Node.js modules use the Stream API to provide/consume data  $\blacksquare$  fs
	- $\blacksquare$  http

#### Streams and Events

- □ Stream API is built on Node's Event API
- ReadStream events:
	- **data** event triggered each time data arrives from the stream
	- **end** event triggered when end of stream has been reached
	- **error** event raised on problem reading data
- The **data** event
	- **Occurs multiple times**
	- Passes the received data as a Buffer object (call .toString() to get a string)
- Either the **end** or **error** event occurs exactly once
	- By default, **end** and **error** close the stream

### Read a File Using Stream API

- Step 1: Create the ReadStream var  $fs = require('fs');$ var rdstrm = fs.createReadStream("mydata.txt");
- Step 2: Use **on()** to register callbacks for the data, end, and error events

```
rdstrm.on("data", function(buffer) {
  console.log(buffer.toString());
});
rdstrm.on("end", function() {
  console.log("\n\nThat's all, folks!");
});
rdstrm.on("error", function(err) { // Note: If you do not register a handler for error, errors raise exceptions
  console.log("Oopsies:", err); \frac{1}{2} that will terminate your program
});
```
## Stream API is a "Fluent" API

□ Alternate coding style:

var fs  $=$  require('fs');

```
fs.createReadStream("mydata.txt").on("data", function(data) {
```

```
process.stdout.write(data);
```

```
}).on("end", function() {
```

```
console.log("\n\nThat's all, folks!");
```

```
}).on("error", function(err) {
```

```
console.log("Oopsies:", err);
```
});

### Writing HTTP Clients

**15**

 $\Box$  The http module presents a stream-oriented API

```
var http = require("http");
http.get("http://localhost:8000/", function (response) {
   response.setEncoding("utf8"); \frac{1}{2} makes data event emit strings instead of buffers
   response.on("data", function (data) {
      console.log(data);
   });
   response.on("end", function () {
      console.log();
   });
```

```
});
```
### Writing HTTP Clients

```
\Box We can get the entire response in one variable like this:
   var http = require("http");
   http.get("http://localhost:8000/", function (response) {
      response.setEncoding("utf8");
      let body = "";
      response.on("data", function (data) {
         body += data;
      });
      response.on("end", function () {
         console.log(body);
      });
   });
```
□ See complete example with error handling: http\_request.js

### HTTP Client Case Study

- □ <https://github.com/palmerabollo/node-isbn>
	- <https://www.npmjs.com/package/node-isbn>
	- Version: https://github.com/palmerabollo/node[isbn/blob/56ea185ca1418d4b4710829dbcf28edd0636f473/index.js](https://github.com/palmerabollo/node-isbn/blob/56ea185ca1418d4b4710829dbcf28edd0636f473/index.js)

#### HTTP Clients

 $\Box$  It would be nice if http offered a function we could call like this: http.download("http://localhost:8080/", function(err, data) {  $//$  data });

It doesn't, so let's design our own

# 19 Designing Asynchronous Functions

#### Designing Asynchronous Functions

#### □ Consider the following blocking function:

```
function loadBooks(filename) {
```

```
var books = JSON.parse(fs.readFileSync(filename, 'utf8'));
```
return books;

```
}
```
- Uses a blocking I/O API (readFileSync)
- □ What if we want loadBooks() to use readFile() instead of readFileSync()?

### Reworking loadBooks()

#### Consider substituting readFile() in place of readFileSync():

```
function loadBooks(filename) {
```

```
var books = JSON.parse(fs.readFile(filename, 'utf8', function(err, data) { }));
```
return books;

}

□ We can't continue down this path

■ Why not?

- $\Box$  Key idea: Functions that call asynchronous functions must themselves be asynchronous
	- **D** We must do a fundamental redesign

#### Async Function Design

□ First, redesign loadBooks() to receive a callback function:

```
function loadBooks(filename, callback) {
```

```
…
}
```
 $\Box$  It will be called this way:

```
loadBooks("books.json", function(err, books) {
  // do stuff with books
});
```
#### In Class Exercise

Implement loadBooks using async function fs.readFile()

#### Synchronous vs. Asynchronous Functions I

 $\Box$  Synchronous functions return results to the caller

```
function loadBooks(filename) {
  var books = JSON.parse(fs.readFileSync(filename, 'utf8'));
  return books; 
}
```

```
□ Asynchronous functions pass results to a callback
```

```
function loadBooks(filename, callback) { 
 fs.readFile(filename, 'utf8', function(err, data) {
    var books = JSON.parse(data); 
    callback(null, books);
  });
```

```
}
```
#### Error Handling in Async Functions

**25**

 $\Box$  Async functions must pass errors to their callback and then return

```
function loadBooks(filename, callback) { 
  fs.readFile(filename, 'utf8', function(err, data) { 
    if (err) { 
      callback(err); 
      return; 
    } 
    var books = JSON.parse(data); 
    callback(null, books); 
  });
}
```
#### Error Handling in Async Functions

 $\Box$  Async functions must catch any errors from synchronous functions and pass them to the callback

```
function loadBooks(filename, callback) { 
  fs.readFile(filename, 'utf8', function(err, data) { 
    var books;
    if (err) \{callback(err); 
      return; 
    } 
    try { 
      books = JSON.parse(data); 
    } catch (err) {
      return callback(err); 
    }
    callback(null, books); 
  });
}
```
### Synchronous vs. Asynchronous Functions II

#### □ Synchronous functions

- **Return results to the caller**
- **Throw exceptions to report problems**
- □ Asynchronous functions
	- **Pass results to a callback**
	- **Report errors to callback**
	- **Never throw exceptions**

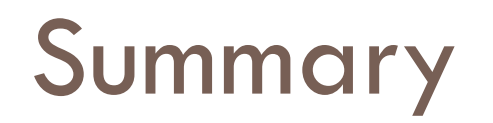

Key observations:

- □ An asynchronous function receives a callback function and does not return a value
- $\Box$  Functions that call asynchronous functions must themselves be asynchronous

#### Now, Your Turn

□ Write a downloadHttp function with this API:

```
 downloadHttp("http://localhost:8080/", function(err, data) {
   // data
 });
```